## SAP ABAP table /SAPSLL/PRFPMRA\_IDX\_S {SLL: Index Structure for /SAPSLL/PRFPMRA}

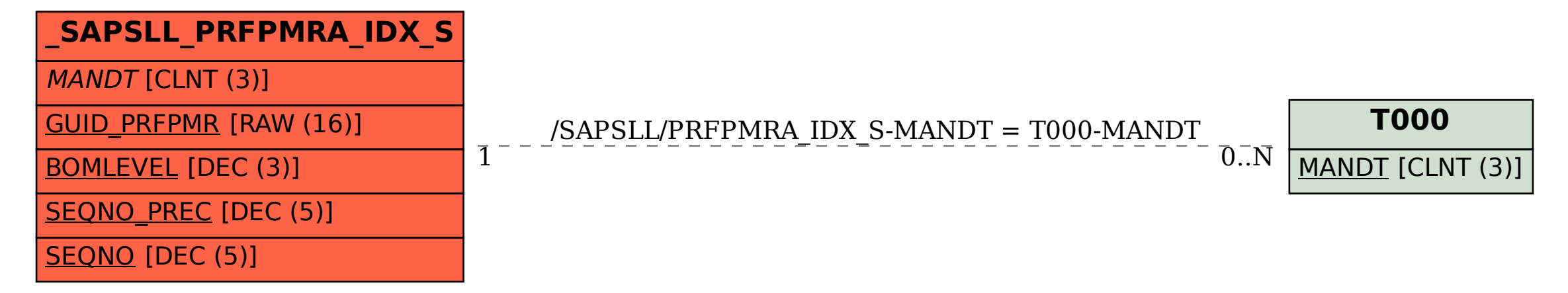